ФИО: Смирнов Сергей Николаевич<br>Должность: врио ректора Стерство науки и высшего образования Российской Федерации Лата поллисания: 18.10.202 ФГБQУ ВО «Тверской государственный университет» Уникальный программный ключ:

69e375c64f7e975d4e8830e7b4fcc2ad1bf35f08

Утверждаю: Руководитель ООП / А.В. Язенин / <u>суевроли</u> 2020 года

#### Рабочая программа дисциплины (с аннотацией)

## ОПЕРАЦИОННЫЕ СИСТЕМЫ

Направление подготовки 02.03.02 ФУНДАМЕНТАЛЬНАЯ ИНФОРМАТИКА И ИНФОРМАЦИОННЫЕ ТЕХНОЛОГИИ

> Профиль подготовки Инженерия программного обеспечения

> > Для студентов 3-го курса Форма обучения - очная

> > > Составитель:

к.ф.-м.н. С.В. Сорокин

Тверь, 2020

### **I. Аннотация**

#### 1. Цель и задачи дисциплины

Целью освоения дисциплины является получение знаний в области операционных систем.

Задачами освоения дисциплины являются:

Изучение круга задач, решаемых современными операционными системами, применяемых для их решения методами и алгоритмами, а также получение практических навыков по использованию базовых сервисов операционных систем в прикладном программировании.

#### 2. Место дисциплины в структуре образовательной программы

Дисциплина входит в обязательную часть Блока 1, раздел «Информатика и информационно-коммуникационные технологии».

Для освоения дисциплины, обучающиеся должны иметь навыки программирования, работы с базовыми структурами данных, анализа сложности алгоритмов, которые могут быть получены входе изучения «Теоретические основы информатики», «Метолы лисшиплин программирования», «Практикум на ЭВМ», а также иметь базовые сведения об архитектуре вычислительных машин, получаемых в ходе лисциплины «Архитектура ЭВМ».

Полученные знания используются при изучении дисциплины «Компьютерные сети».

дисциплины: 2\_2\_\_\_ зачетных единиц, \_\_72\_\_\_ 3. Объем академических часов, в том числе:

контактная аудиторная работа: лекции \_ 32 часа, практические занятия 16 часов, в т.ч. практическая подготовка 15 часов;

контактная внеаудиторная работа: контроль самостоятельной работы \_\_\_-- , в том числе курсовая работа \_\_\_--\_\_\_;

самостоятельная работа: 24 часов, в том числе контроль 0.

4. Перечень планируемых результатов обучения по дисциплине, соотнесенных с планируемыми результатами освоения образовательной программы

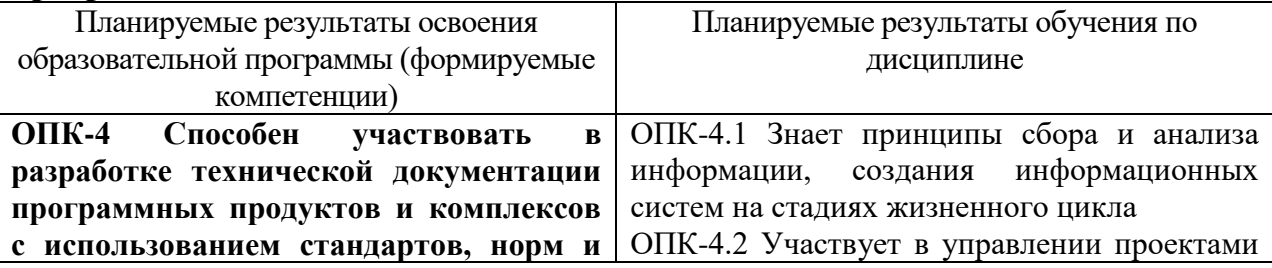

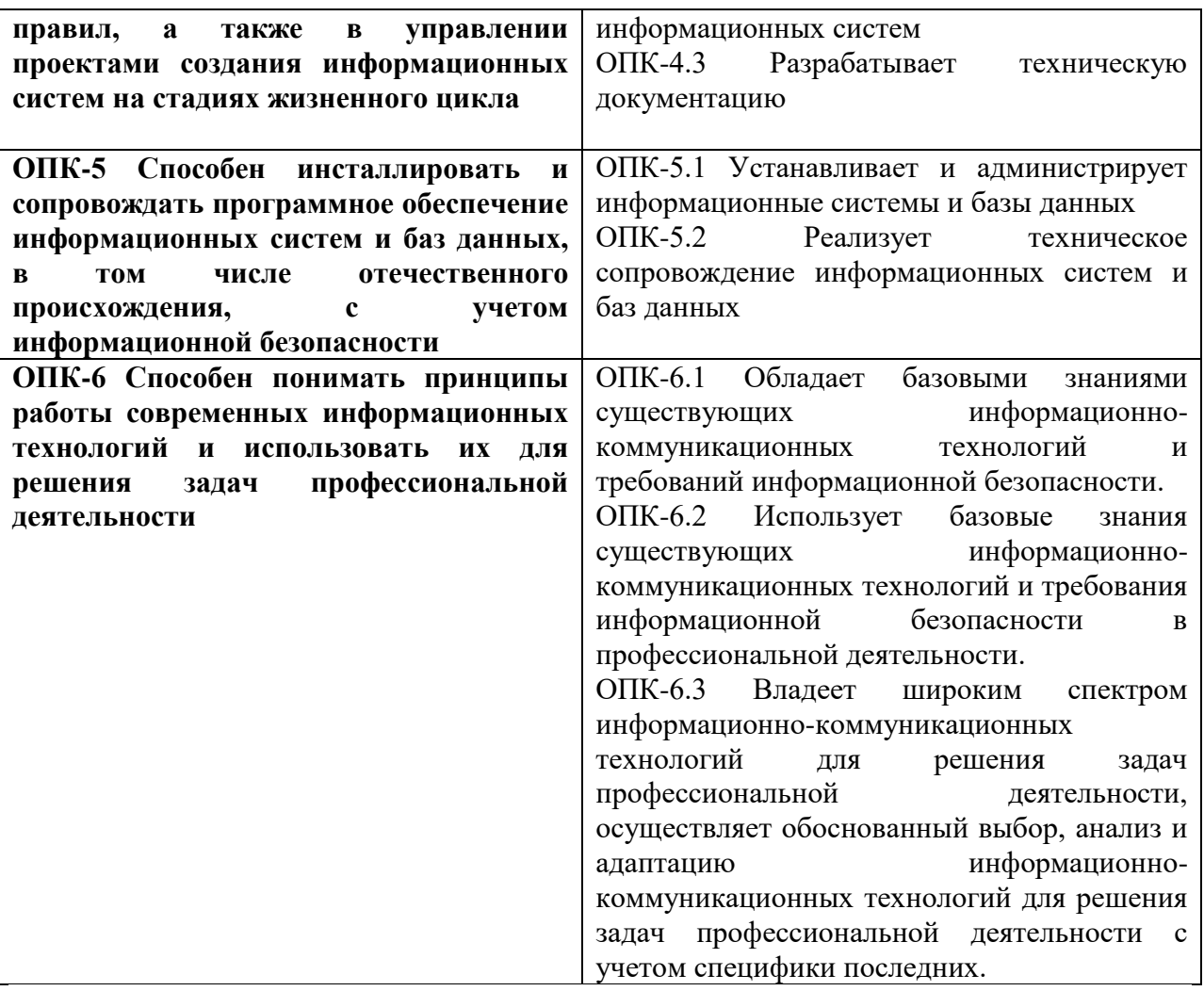

**5***.* **Форма промежуточной аттестации и семестр прохождения –** зачёт, 6 семестр.

**6. Язык преподавания** русский**.**

# П. Содержание дисциплины, структурированное по темам (разделам) с указанием отведенного на них количества академических часов и видов учебных занятий

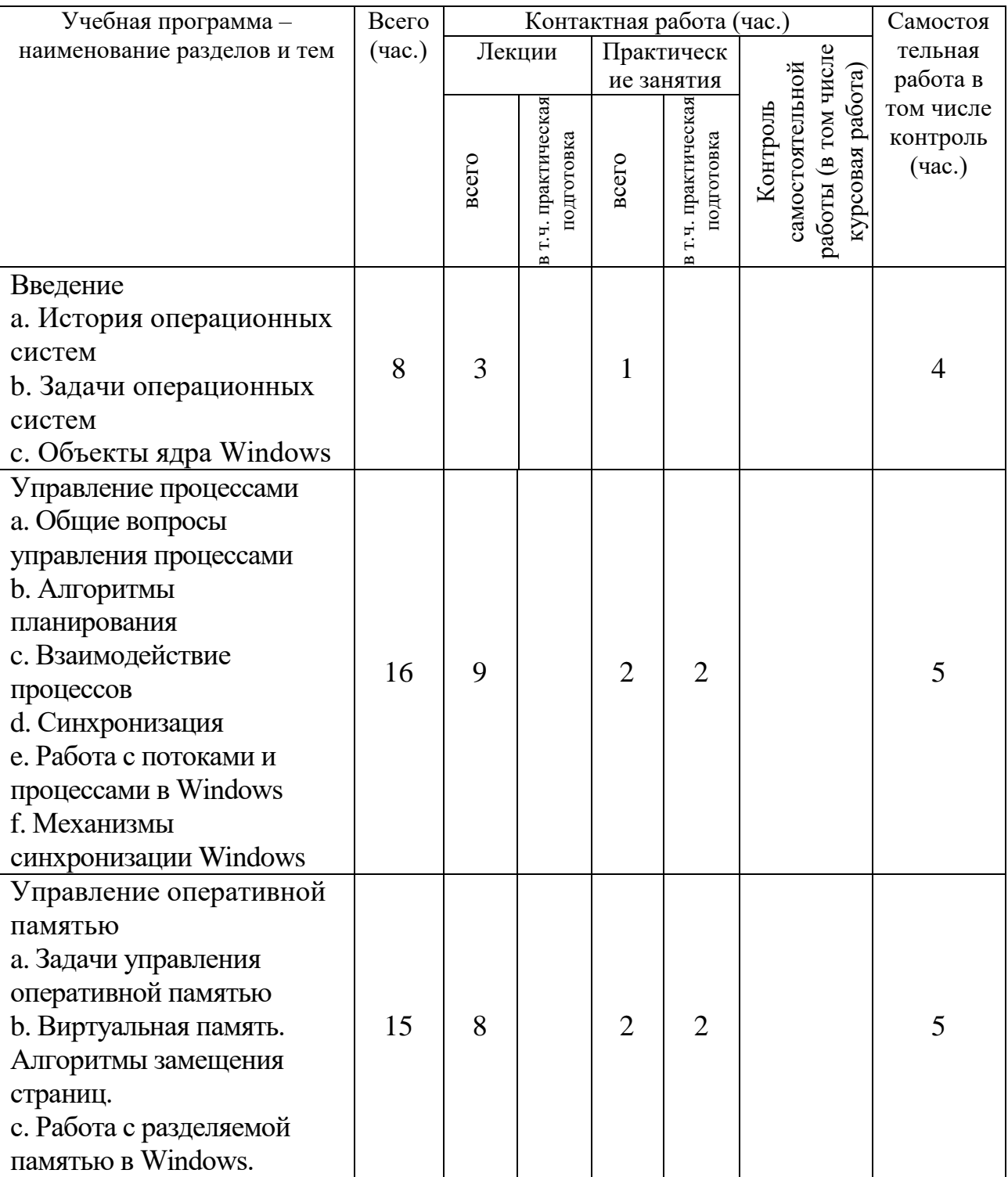

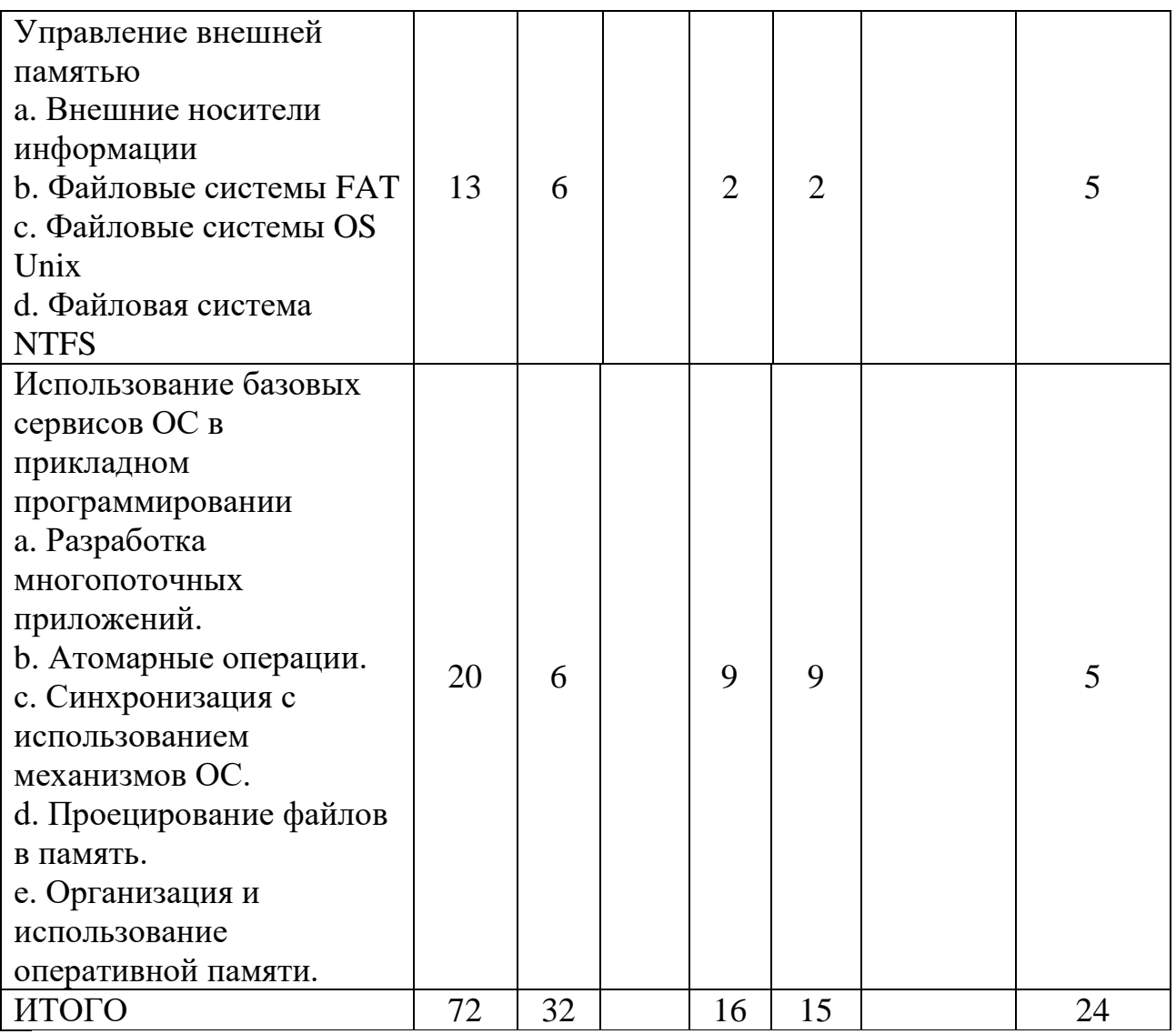

# **III. Образовательные технологии**

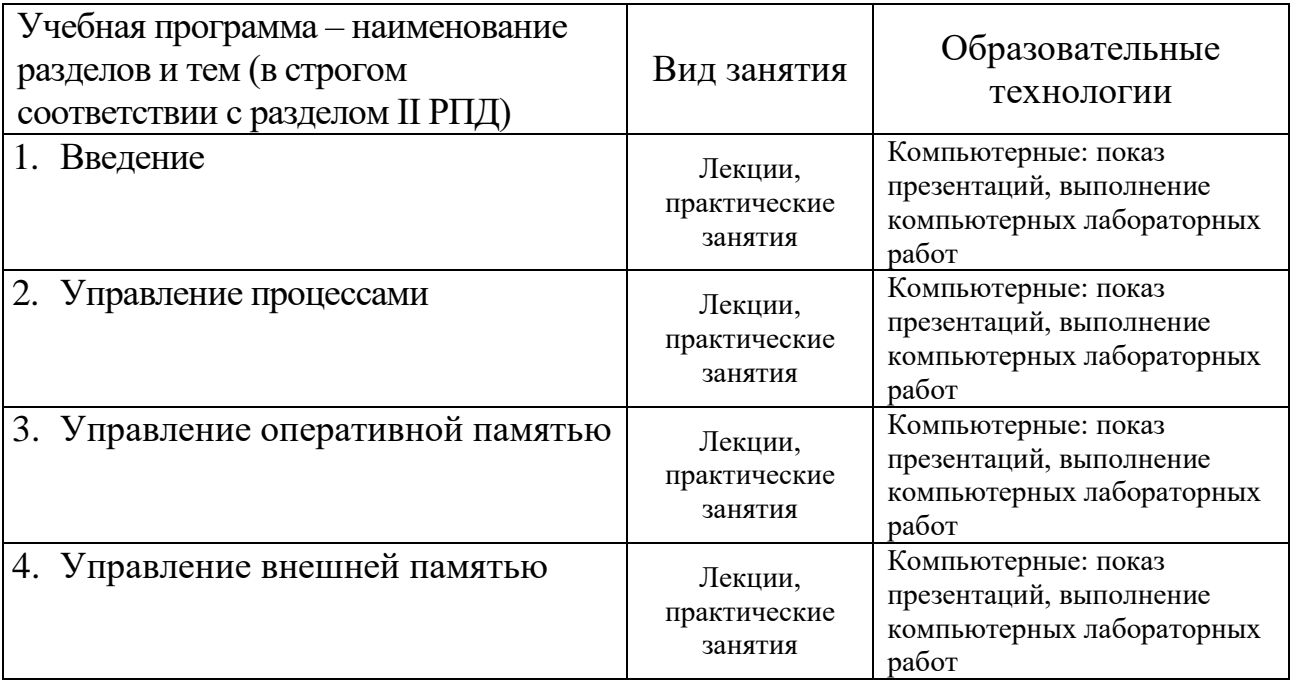

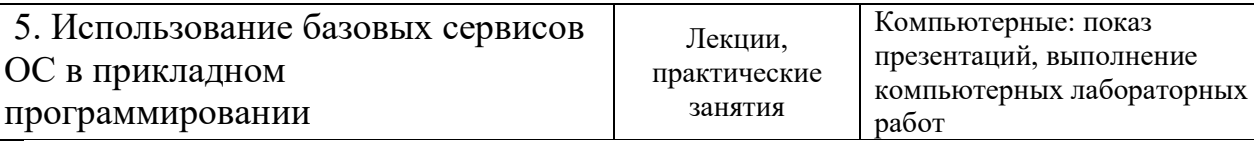

Преподавание учебной дисциплины строится на сочетании лекций, практических занятий и различных форм самостоятельной работы студентов. В процессе освоения дисциплины используются следующие образовательные технологии, способы и методы формирования компетенций: традиционные лекции, сопровождаемые презентациями; компьютерное тестирование; выполнение индивидуальных заданий в рамках самостоятельной работы.

Дисциплина предусматривает выполнение контрольных работ, домашних заданий на программирование.

Электронные презентации по материалам курса размещаются на сайте поддержки учебного процесса по дисциплине[: http://prog.tversu.ru.](http://prog.tversu.ru/)

# **IV. Фонд оценочных средств для проведения промежуточной аттестации обучающихся по дисциплине**

## **1. Типовые контрольные задания для проверки уровня сформированности компетенций:**

ОПК-4 Способен участвовать в разработке технической документации программных продуктов и комплексов с использованием стандартов, норм и правил, а также в управлении проектами создания информационных систем на стадиях жизненного цикла

ОПК-5 Способен инсталлировать и сопровождать программное обеспечение информационных систем и баз данных, в том числе отечественного происхождения, с учетом информационной безопасности

ОПК-6 Способен понимать принципы работы современных информационных технологий и использовать их для решения задач профессиональной деятельности

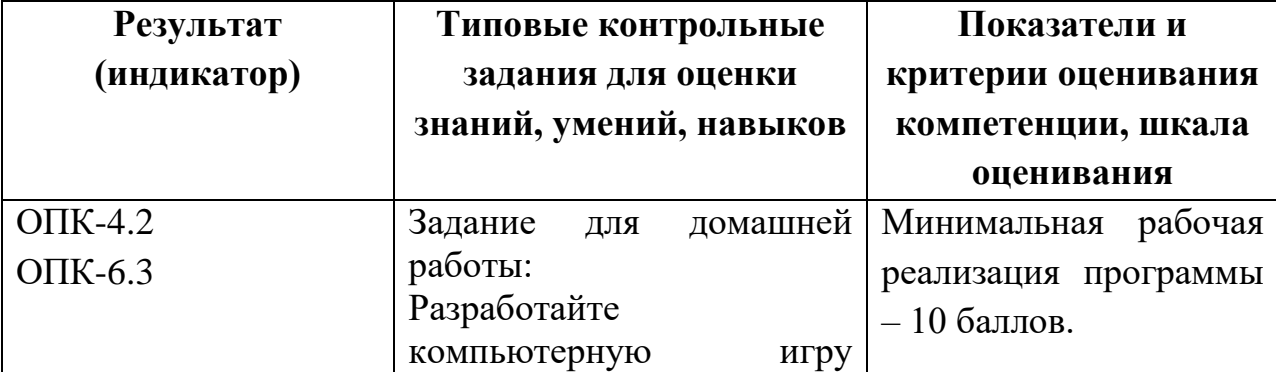

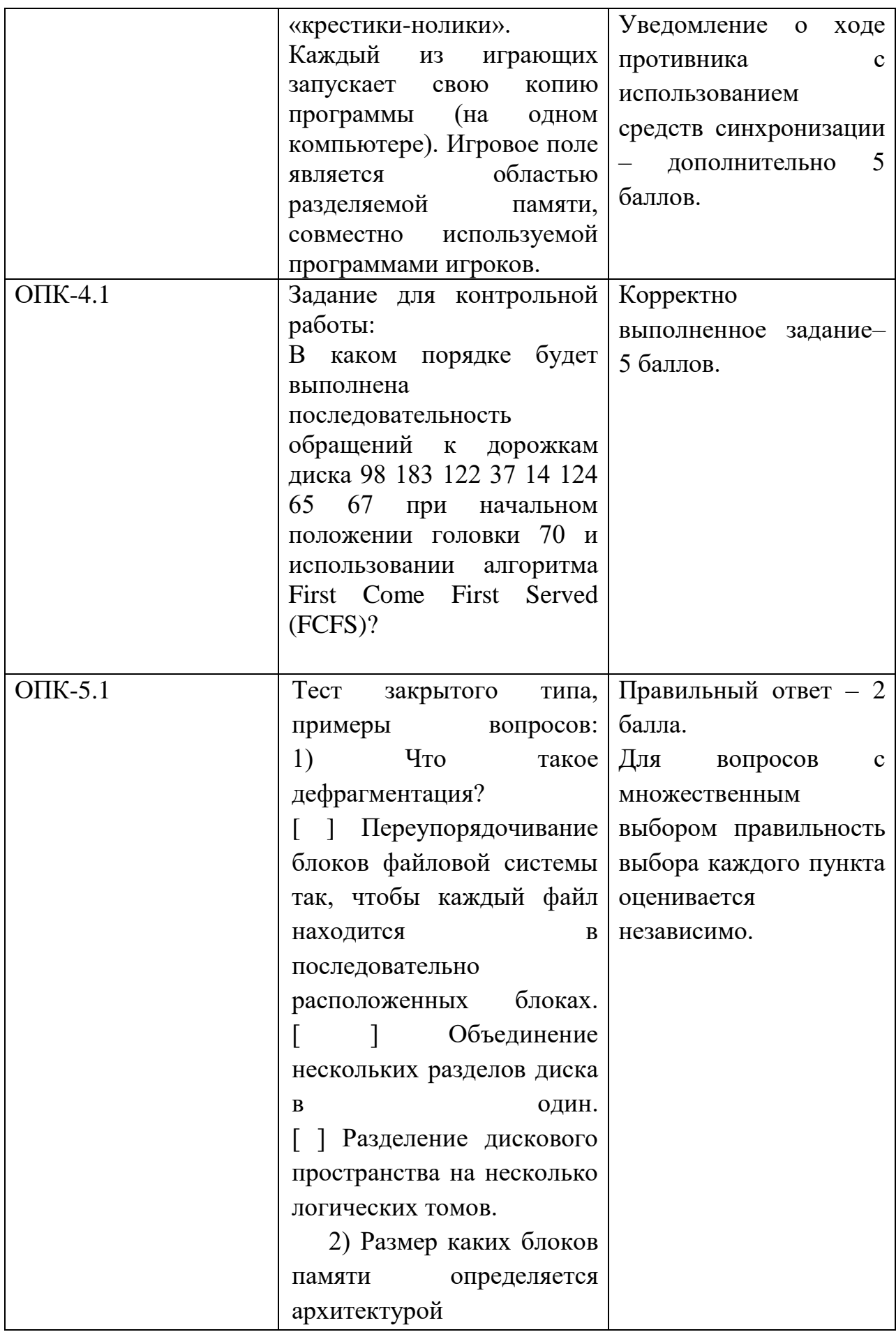

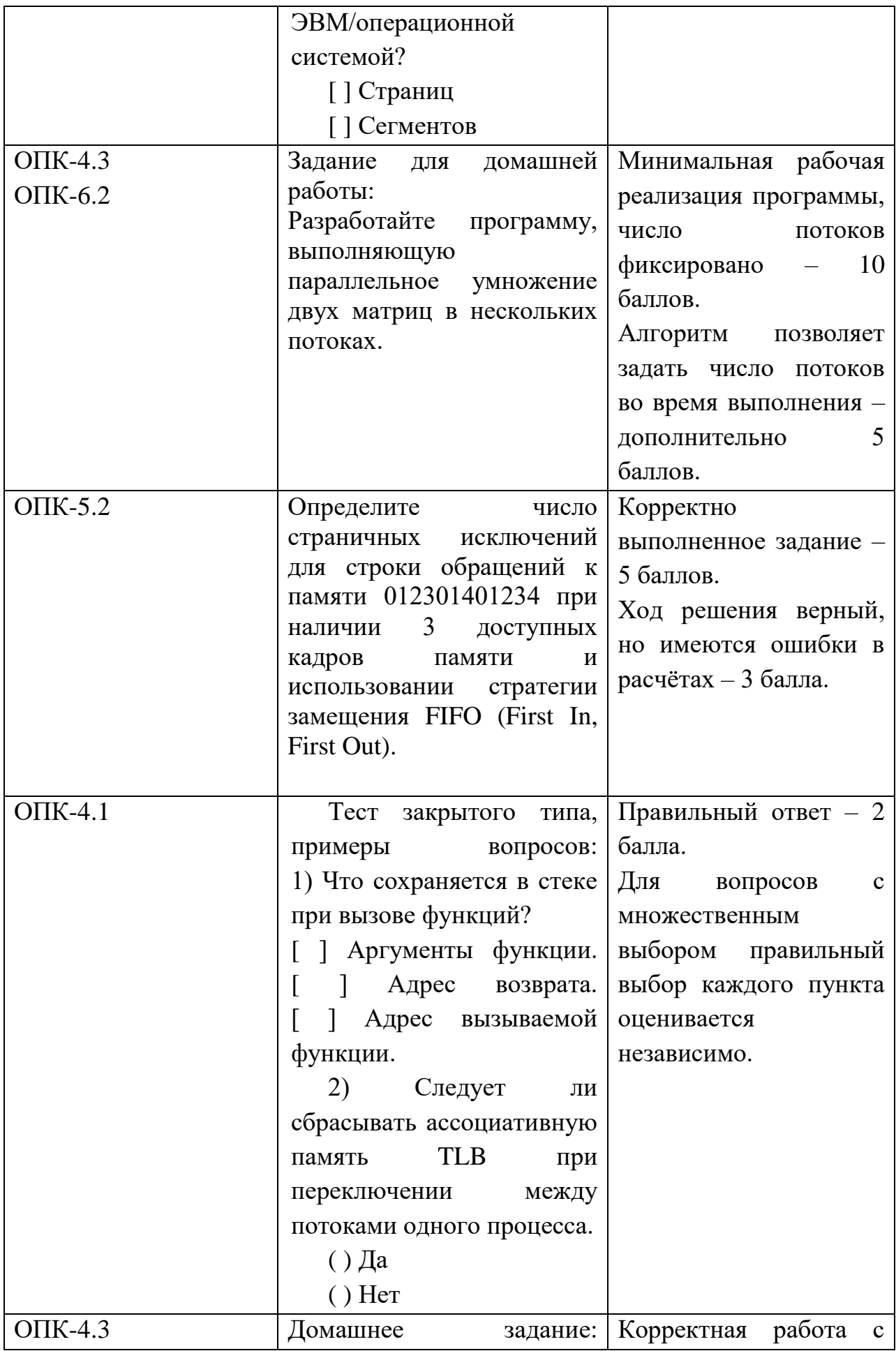

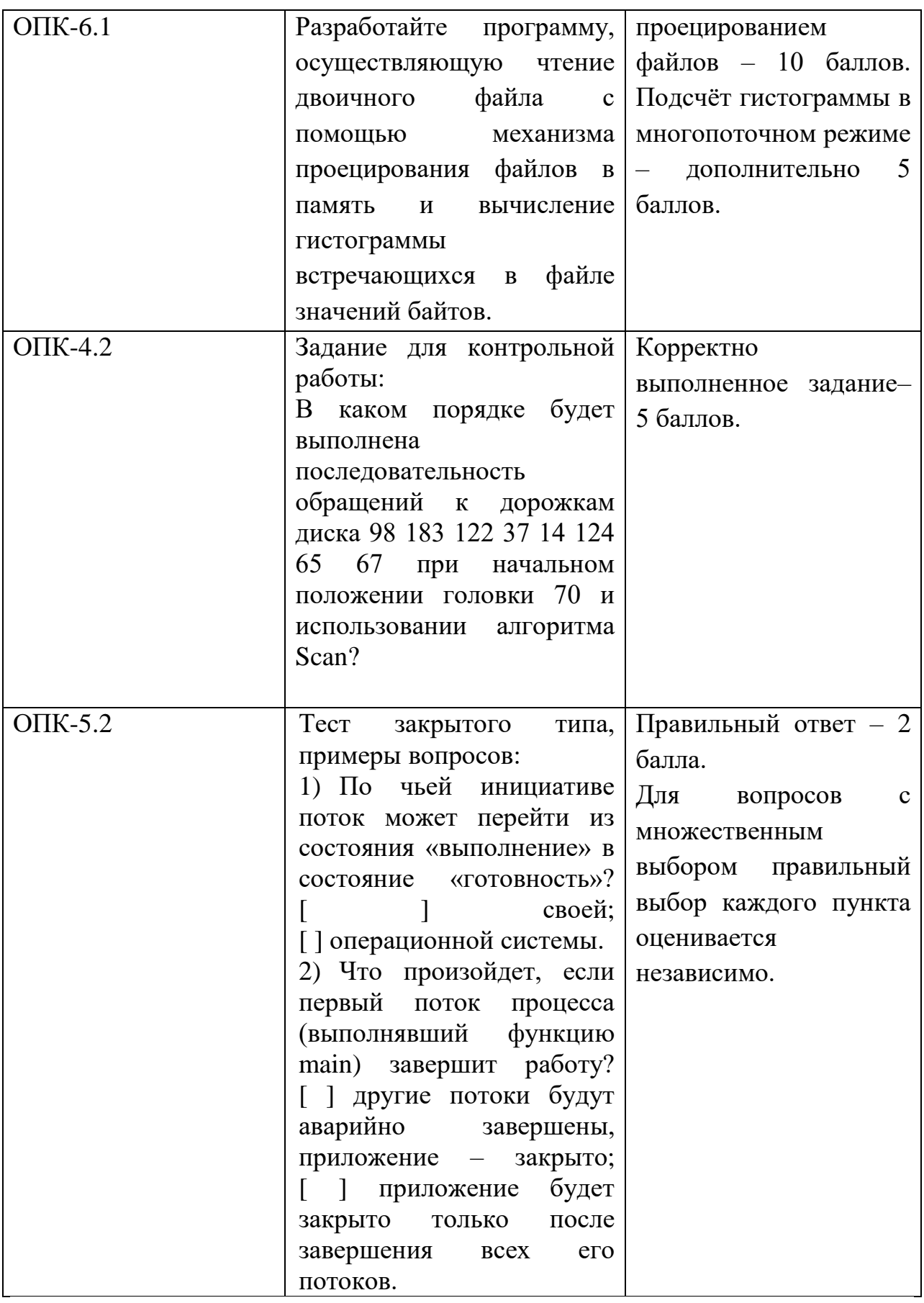

# **V. Учебно-методическое и информационное обеспечение дисциплины**

# 1. Рекомендуемая литература

- а) Основная литература:
	- 1. Компьютерные науки. Деревья, операционные системы, сети: учебное пособие [Электронный ресурс] / И.Ф. Астахова, И.К. Астанин, И.Б. Крыжко. - М.: ФИЗМАТЛИТ, 2013. - 88 с.: 60x90 1/16. (обложка) ISBN 978-5-9221-1449-3 Режим доступа: <http://znanium.com/go.php?id=428176>
	- 2. Назаров, С.В. Современные операционные системы: учебное пособие / С.В. Назаров, А.И. Широков. - М.: Интернет-Университет Информационных Технологий, 2011. - 280 с.: ил., табл., схем. - (Основы информационных технологий). - ISBN 978-5-9963-0416-5; То же [Электронный ресурс]. - Режим доступа: http[://biblioclub.ru/index.php?page=book&id=233197](http://biblioclub.ru/index.php?page=book&id=233197)
	- 3. Староверова, Н. А. Операционные системы: учебник / Н. А. Староверова. — Санкт-Петербург: Лань, 2022. — 308 с. — ISBN 978-5- 8114-4000-9. — Текст: электронный // Лань: электронно-библиотечная система. — URL:<https://e.lanbook.com/book/207089>

б) Дополнительная литература

- 1. Жидков, О.М. Сетевые операционные системы / О.М. Жидков. М.: Лаборатория книги, 2011. - 114 с.: табл., схем. - ISBN 978-5-504-00184- 5; [Электронный ресурс]. - Режим доступа: <http://biblioclub.ru/index.php?page=book&id=142238>
- 2. Кондратьев, В.К. Операционные системы и оболочки: учебнопрактическое пособие / В.К. Кондратьев, О.С. Головина; Международный консорциум «Электронный университет», Московский государственный университет экономики, статистики и информатики, Евразийский открытый институт. - М.: Московский государственный университет экономики, статистики и информатики, 2007. - 172 с. - ISBN 5-374-00009-8; [Электронный ресурс]. - Режим доступа: <http://biblioclub.ru/index.php?page=book&id=90663>
- 3. Гриценко, Ю.Б. Операционные системы: учебное пособие: в 2-х ч. / Ю.Б. Гриценко; Федеральное агентство по образованию, Томский межвузовский центр дистанционного образования (ТУСУР). Кафедра автоматизации обработки информации (АОИ). - Томск: Томский государственный университет систем управления и радиоэлектроники, 2009. - Ч. 2. - 235 с.; [Электронный ресурс]. - Режим доступа: <http://biblioclub.ru/index.php?page=book&id=208655>
- 2. Программное обеспечение

**Компьютерный класс факультета прикладной математики и кибернетики № 4б (170002, Тверская обл., г.Тверь, Садовый переулок, д.35)**

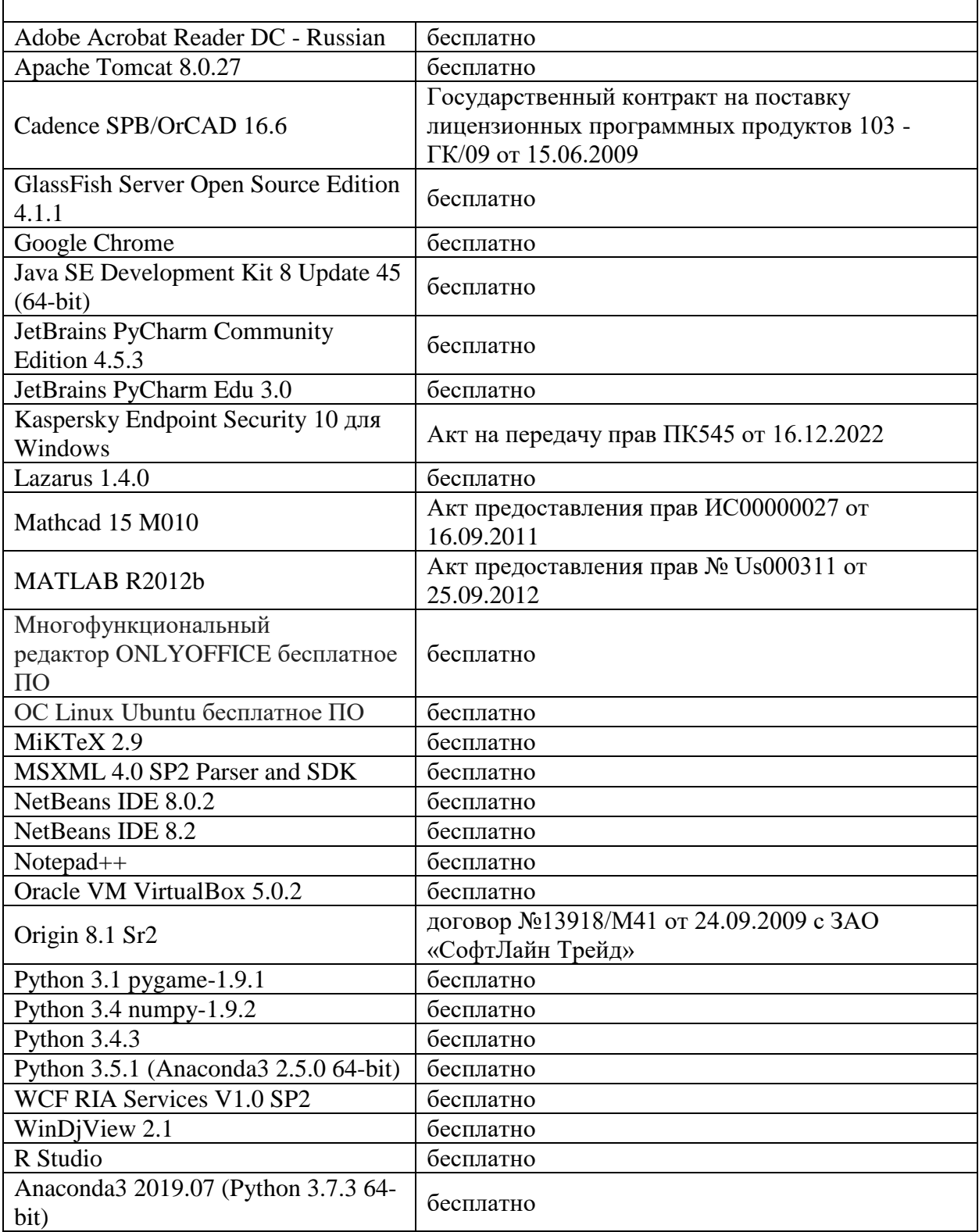

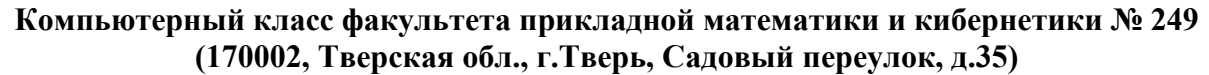

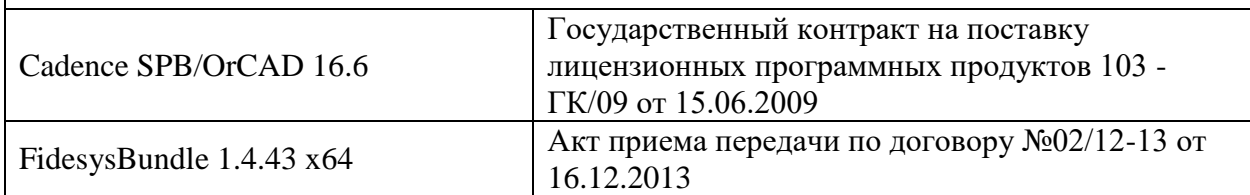

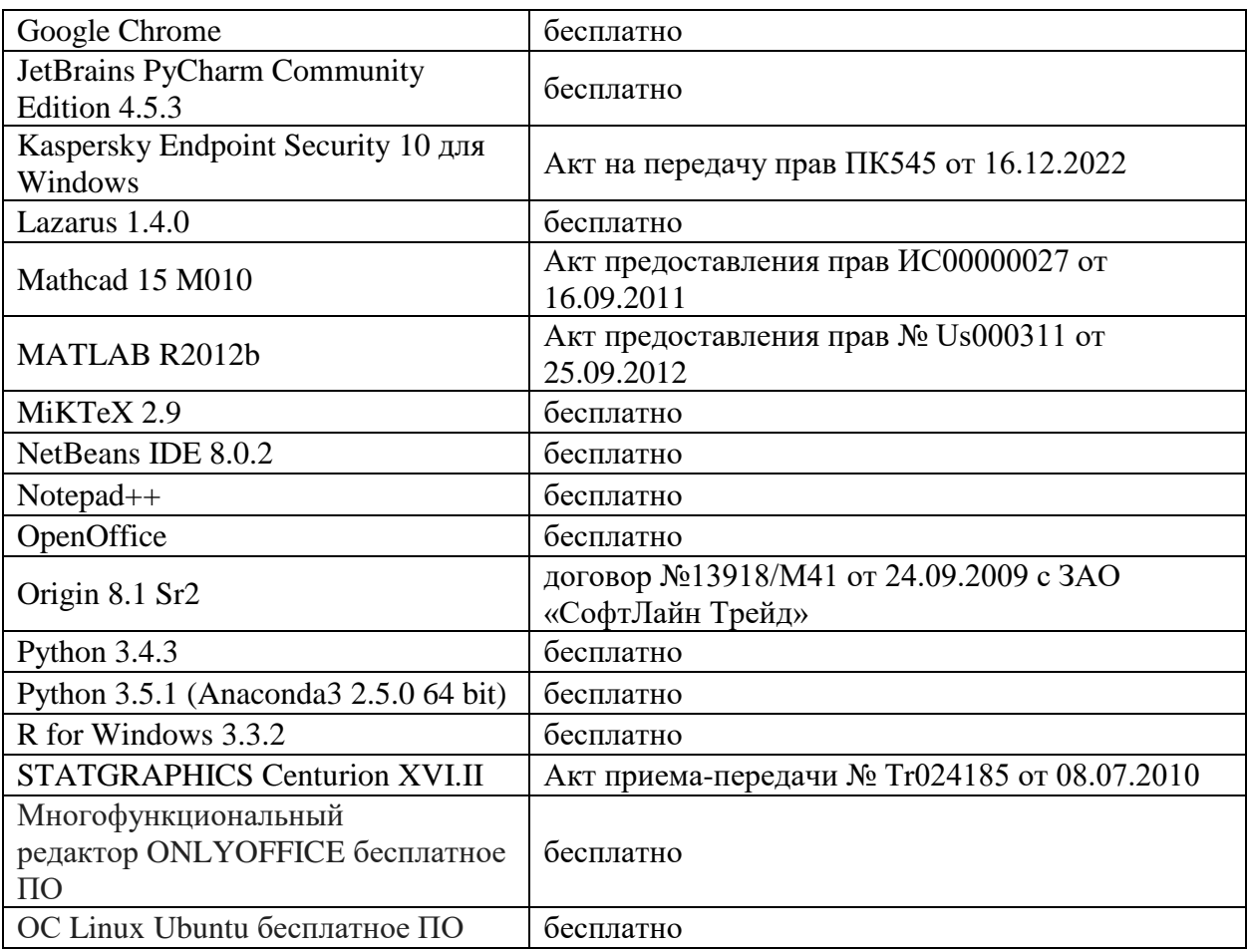

- 3. Современные профессиональные базы данных и информационные справочные системы
- 1. **ЭБС «ZNANIUM.COM»** [www.znanium.com;](http://www.znanium.com/)
- 2. **ЭБС «Университетская библиотека онлайн»** [https://biblioclub.ru/;](https://biblioclub.ru/)
- 3. **ЭБС «Лань»** [http://e.lanbook.com.](http://e.lanbook.com/)
- 4. Перечень ресурсов информационно-телекоммуникационной сети «Интернет», необходимых для освоения дисциплины
	- Сайт поддержки учебного процесса по дисциплине: [http://prog.tversu.ru](http://prog.tversu.ru/)
	- Виртуальная образовательная среда ТвГУ (http://moodle.tversu.ru)
	- Научная библиотека ТвГУ (http://library.tversu.ru)
	- Сайт ТвГУ [\(http://university.tversu.ru\)](http://university.tversu.ru/)

# **VII. Методические указания для обучающихся по освоению дисциплины 1. Текущий контроль успеваемости**

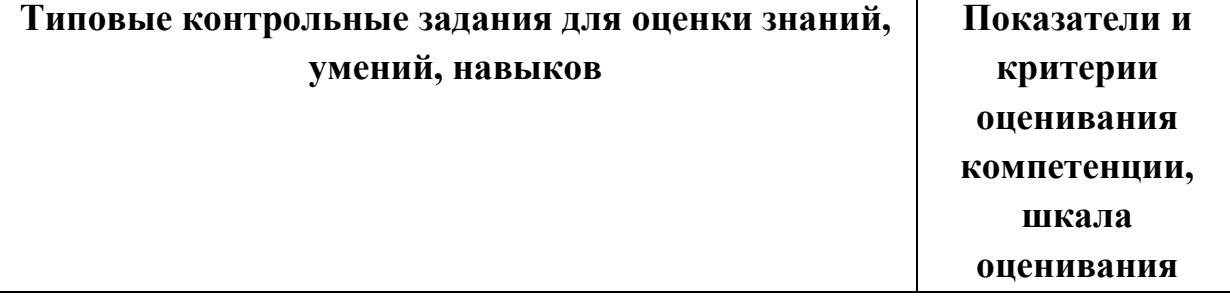

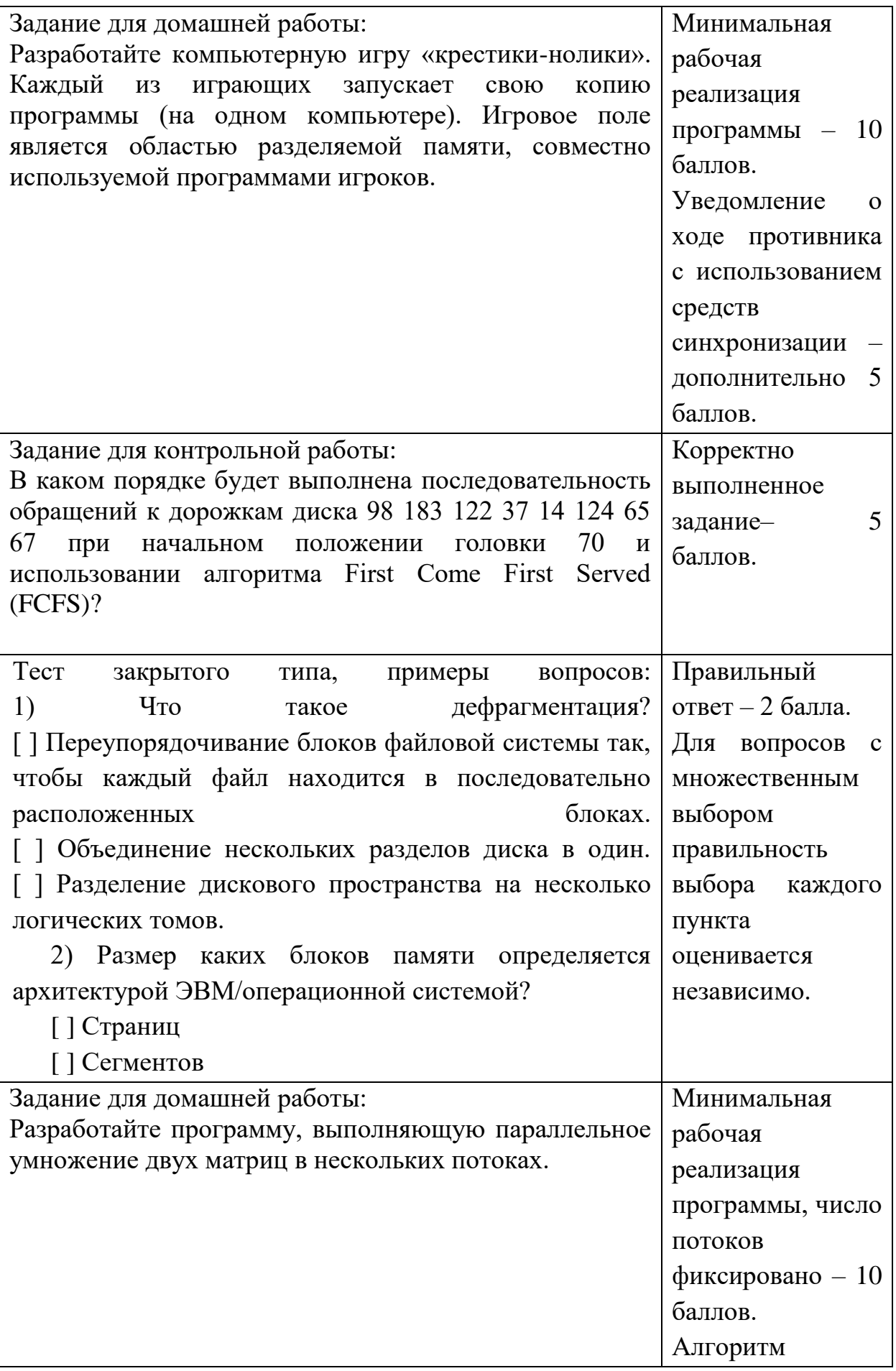

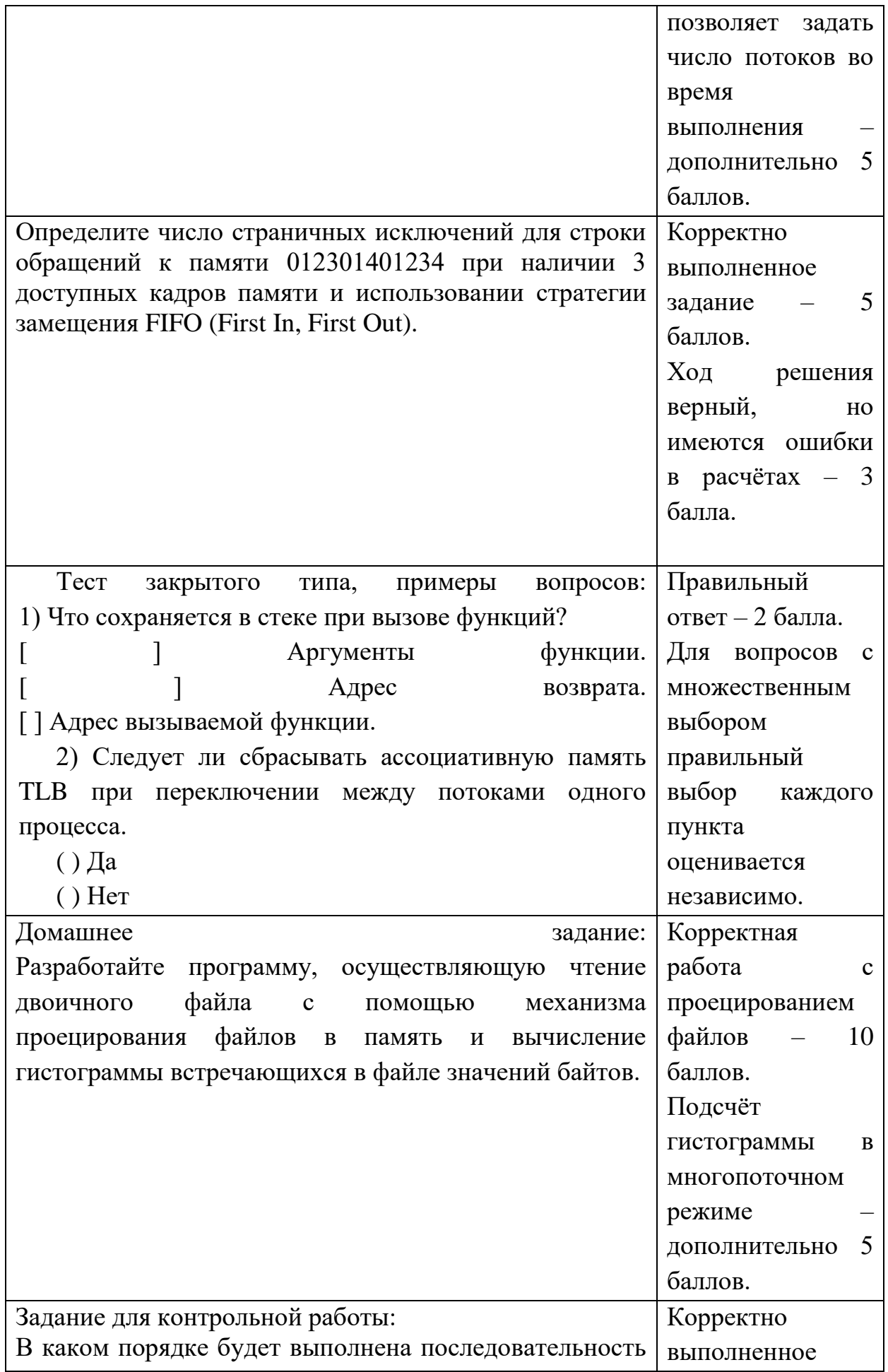

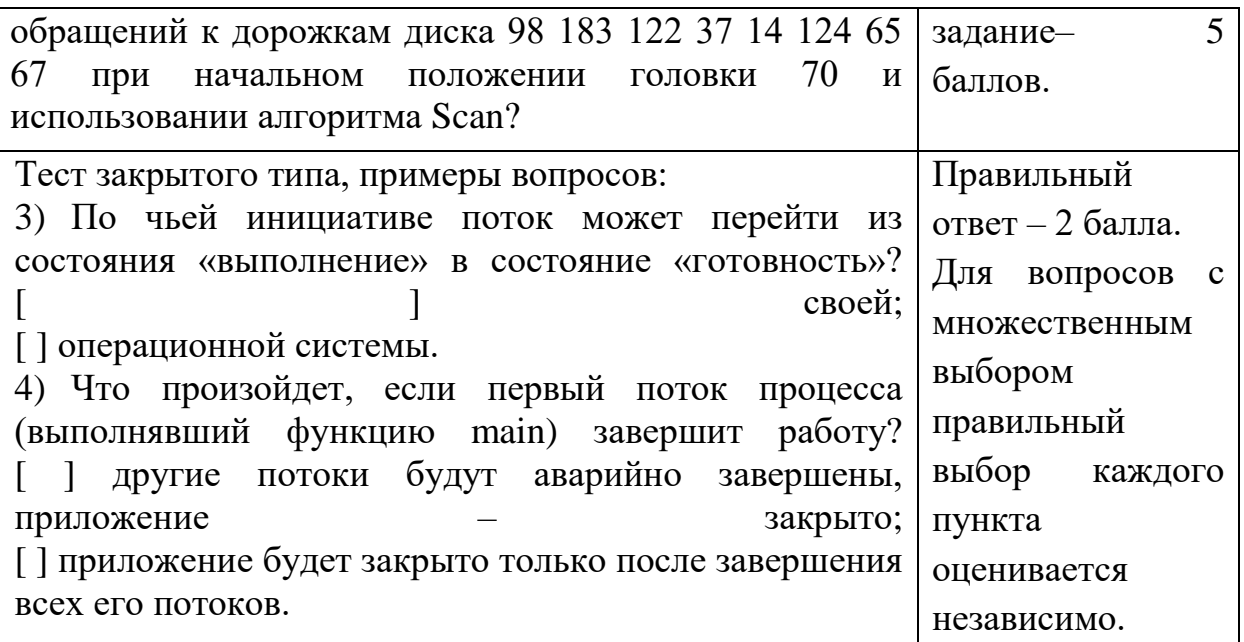

Для успешной сдачи зачета студент должен:

- 1. Успешно сдать промежуточный контроль, представляющий собой контрольную работу по тематике упражнений, перечисленных выше.
- 2. Успешно выполнить домашние задания по разработке сетевых приложений не менее чем на 30 баллов или выполнить задания по разработке сетевых приложений не менее чем на 20 баллов и подготовить доклад.

Сроки проведения рейтингового контроля:

осенний семестр – I рейтинговый контроль успеваемости проводится на 8-9 учебной неделе по графику учебного процесса, II рейтинговый контроль успеваемости – две последние недели фактического завершения семестра по графику учебного процесса;

весенний семестр – I рейтинговый контроль успеваемости проводится на 31- 32 учебной неделе по графику учебного процесса, II рейтинговый контроль успеваемости – две последние недели фактического завершения семестра по графику учебного процесса.

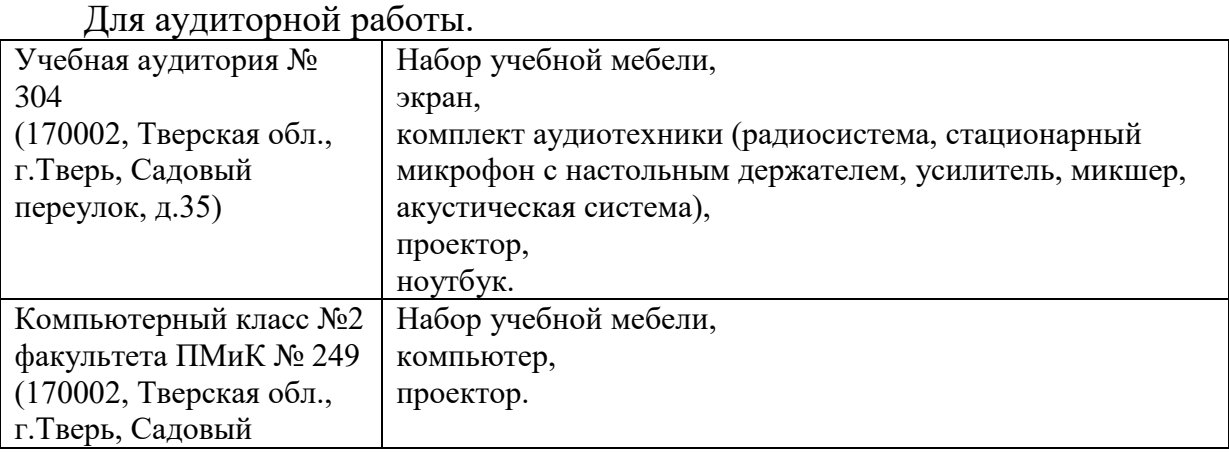

**VII. Материально-техническое обеспечение**

# Для самостоятельной работы

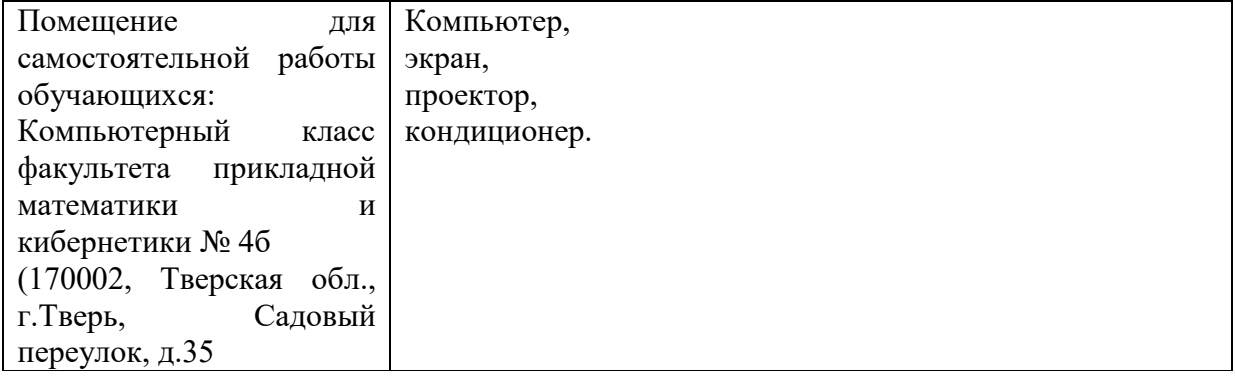

# **VIII. Сведения об обновлении рабочей программы дисциплины**

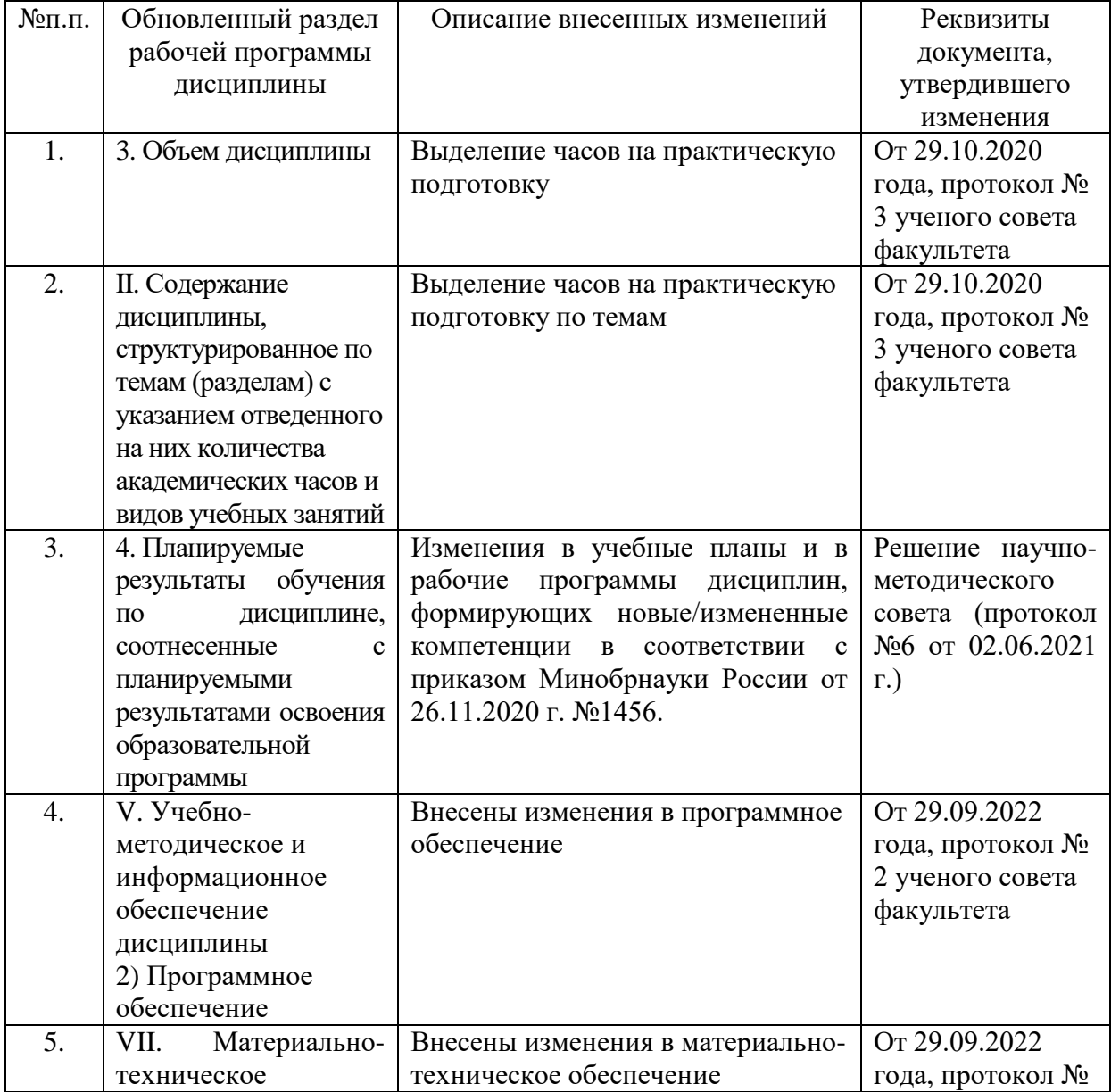

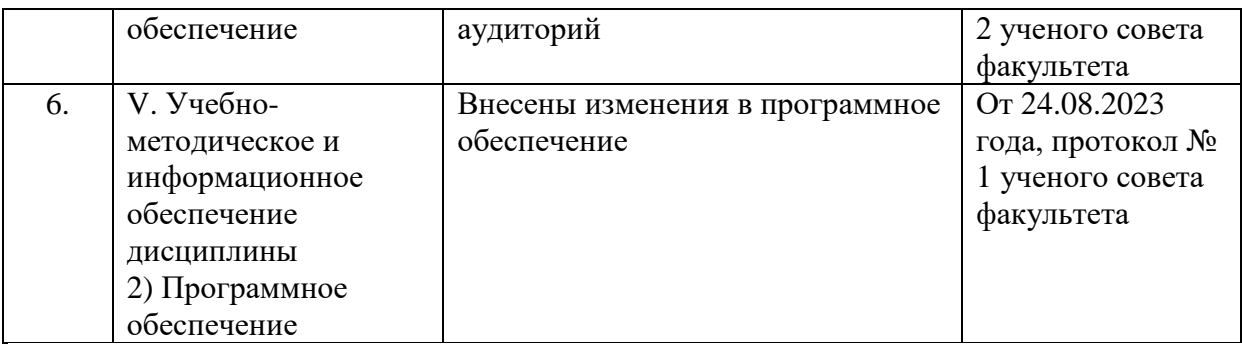